## Download free Adobe Photoshop 2021 (Version 22.4.1) Incl Product Key Windows {{ upDated }} 2023

Installing Adobe Photoshop and then cracking it is easy and simple. The first step is to download and install the Adobe Photoshop software on your computer. Then, you need to locate the installation.exe file and run it. Installing Adobe Photoshop and then cracking it is easy and simple. The first step is to download and install the Adobe Photoshop software on your computer. Then, you need to locate the installation.exe file and run it. Once the installation is complete, you need to locate the patch file and copy it to your computer. The patch file is usually available online, and it is used to unlock the full version of the software. Once the patch file is copied, you need to run it and follow the instructions on the screen. Once the patching process is complete, you will have a fully functional version of Adobe Photoshop on your computer. To make sure that the software is running properly, you should check the version number to ensure that the crack was successful. And that's it - you have now successfully installed and cracked Adobe Photoshop!

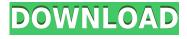

The capabilities of the program are surpassed by the recent receipt of Photoshop Pocket for iOS. Previously, you needed to use Photoshop Elements or other apps on your webOS platform device. The iOS variant offers what seems like a coming together of a lot of programs and tools into one handy platform. Now, I'm an advocate of iOS as a mobile solution. I used to use Adobe Illustrator and Photoshop on my iMac and now I use Lightroom on my Samsung Chromebook. iOS brings the desktop experience to your device. It's not quite as responsive, but for task oriented work, it's fine. This app promises to help you easily manage your photos. While many apps manage photos, when you add more and more, the task gets harder, not easier. iOS will help you save time. The main reason is because photos are kept organized in albums based on their metadata, or subject information. In the past, I've needed to create an album for a specific range of dates, say the week of X or the year. With Photos, the standard property of the ISO YearWeek photo type is used, or it groups them by day and month. A basic Month and the Year panel is present and allows you to pre-select the year and month of the photos. Let's take a look at the default sorting and menus. Albums are organized by year: This post is the best-rated Adobe software review that I have ever written, and probably of any that I've ever written. Just below is a chart showing the value of the 4-star reviews in each category. So, it's possible to score a 4-star Lightroom 4 review at over 60% (out of a possible 10) with **only** 2 negative reviews noted. You would have to read a negative if-then statement to know what to do, as in my comments. I guess I found the software annoying.

## Download Adobe Photoshop 2021 (Version 22.4.1)With Registration Code Hack {{ upDated }} 2022

So which version of Adobe Photoshop is best for beginners? That depends on what you want to use the program for. With so many options, it can be difficult to know what is right for you. Luckily, you can figure it out with a little research and trial-and-error. Artists, designers and everyone else who loves to invent, experiment and create has always had the power to make the most creative move in the moment using the tools you had at your fingertips. Today we're launching Photoshop Camera for iOS and Android. This app re-imagines how you capture and manipulate professional images with an easy-to-use mobile companion to Photoshop. Photoshop has long been the go to tool for photographers, designers and artists of every creative discipline. Working with images has always been central to what we do. Today, we're excited to introduce Photoshop Camera for iOS and Android, so you can get incredible results and endless creative options at the point of capture. The results you can create with Photoshop Camera are beyond what we could have imagined just a few years ago. In 2017, for the first time ever, we brought a full suite of professional Photoshop capabilities to mobile devices. Whether you need resizing or making complex adjustments to your images or creating a creative new composition, Photoshop Camera has you covered. Find out more about Photoshop Camera, available as a preview via the App Store and Google Play, and we can't wait to see what you create. Sign up for the preview on the app stores here and stay tuned for updates. In the meantime, stay in touch with us on social media using @Adobe and our Facebook and Google+ pages. e3d0a04c9c

## Adobe Photoshop 2021 (Version 22.4.1)With Registration Code WIN & MAC [32|64bit] 2022

Explorer CC is a superb, no-nonsense photo editing app from Adobe and it's one of our Editors' Choice best freeware. The app is a freeware version of Photoshop and comes with more than a dozen features, such as adjustment layers, fine-tuning controls, and a selection feature. This app has some of the same tools as the full version of Photoshop, but it doesn't require a subscription to Photoshop Creative Cloud. The Adobe Photoshop CC 2018 is an excellent desktop photography program that comes with a lot of features and tools. The program is able to edit images in PSD, DSF, PDF, and any other popular file formats. It is suitable for photo retouching, panorama, and any other type of editing. Elements is a standalone, ad-free version of Photoshop. It is available for download for free from the Adobe website. It is suitable for beginners who wish to check out and test the software before buying the full version. One of the most powerful tools in the Elements personal package is called the Content-Aware tool. This option is meant for compositing multiple digital photography images together in a way that ensures a finished product free from unwanted objects. Depending on which version of Elements you own, this tool might be either preset or customizable. Furthermore, Adobe Photoshop Elements has quite a few different features to let users tweak and modify their images with ease. Once you have added new adjustments and layers to the image, you can use the tools in the Layers panel to switch among them to view and edit them. To do this, you click the button that bears the image you want to access or duplicate and drag the existing layer to your desired position.

photoshop latest software download photoshop software mobile download photoshop software 2018 download photoshop software exe download photoshop software 64 bit free download photoshop software in pc download photoshop software download windows 10 photoshop software download windows www.free photoshop software download

Photoshop contains a robust set of drawing tools. There are drawing tools that allow you to paint directly into a layer, and curve adjustments that allow you to easily create custom curves for most tools. There are also options to transform your drawing into a layer, or to convert a path to a layer. In the Drawing & Editing section of the help article (Opens in a new window), you can find more information about drawing tools. Photoshop has an extensive set of tools and options for creating and editing documents with layers. You can access the menu by choosing Window > Layers > New Layers. From there, you can change the order of layers, add or merge groups of layers, and apply filters to different layers. The application can compress and open a variety of popular graphics and video formats like TIFF, RAW and JPEG, and includes a full set of image editing tools for graphic design and photo enhancement. **File Explorer**: A new feature dubbed File Explorer in Photoshop now makes it easy to preview and edit files in the cloud from a tab and a file view panel as though all the files were on your hard drive. Revive: An easy way to save and recover from loss, Revive allows high-quality edits to previously edited files. Instantly retrieves edits and controls where previously edited images were saved in the cloud. Sky Replacement: A new technology in Photoshop CC that replaces a sky with a photo in the background, making it easier to replace objects. Enhancements to Sky Replacement in Photoshop CC make it more accurate, with variable lighting and shadows on clouds.

Instantly apply any number of creative adjustments to your image, including levels, curves, and shadows and highlights. An Auto-smooth filter smooths out skin imperfections and makes their texture look more natural. In addition to all of these fresh new features, you can get access to a series of other brand-new and refreshed tools, complete with new UI designs. You can now use rotation tools to automatically flip, rotate, or skew an image. The keyframe-based adjustment tools are powered by Adobe Sensei, which is a fascinating new tool to free users from tedious typing. There is more: You can now edit the histogram and brightness/contrast of images without using a calibration device; the new Lens Correction feature simplifies photography for all kinds of users; and the

Brilliance feature makes images appear more vivid. And, the best part: With every release, Elements gets a little better with each new release. As such, if you haven't yet made the leap to Elements, you'll want to check out this release and decide for yourself. Now with Photoshop Elements one does not need to be a graphic designer to edit images. With its simplistic and same-but-better interface as Photoshop, users will be able to make tons of edits such as crop, resize, and annotate images with their basic knowledge of photography. Being a talent search by crowdsourcing model, Premji showcases and invites Indian citizen to become a publisher for an Indian language, Premji Publisher is a new platform where anyone can, in around 5 minutes, post their creative contents and get rewarded in the form of Premium Subscriptions.

https://zeno.fm/radio/varranger2-virtual-arranger-software https://zeno.fm/radio/gta-sa-nodvd-crack-exe-by-hoodlum https://zeno.fm/radio/breakaway-broadcast-processor-asio-0-90-95 https://zeno.fm/radio/password-age-of-empires-3-rar https://zeno.fm/radio/vag-com-3112-crack-usb-drivers https://zeno.fm/radio/nyimbo-cia-kiroho-pdf-download https://zeno.fm/radio/diskinternals-vmfs-recovery-21-keygen-generator100-18 https://zeno.fm/radio/diskinternals-vmfs-recovery-21-keygen-generator100-18 https://zeno.fm/radio/radmin-3-5-crack-serial-number-ikeyman-section-jumps-2017-adminis https://zeno.fm/radio/hwidgen-62-01-digital-licence-activator-for-windows-10-full https://zeno.fm/radio/brh-devanagari-rn-font-rar https://zeno.fm/radio/usb-library-version-03-02-07

On the other hand, Photoshop has seen an increase in regulatory standards. It has become a necessity for all types of business. Small firms too have adopted Photoshop for doing administrative work. This is the reason why I have put the top five features that will be removed from the next version of Photoshop:

- Photoshop is not optimized for tablets, because of less features in Photoshop CC. If you have working in a tablet, you can use Photoshop on a mobile device. But if you want to use a tablet exclusively, you will have to go for mobile versions of Photoshop.
- Photoshop does not support non-RGB color spaces. If you want to work in CMYK colors, then this version of Photoshop will not work effectively.
- Photoshop has an incompatibility issue with many video editing programs. This version of Photoshop does not support those video editing and work on those in a better way.
- Photoshop's Natural Color support is not as highly effective as its earlier versions.
- You can't define and work with exact colors in Photoshop CC.

In Photoshop, all layers are always saved with the original settings. There is a record of settings in the Preferences file. When you change the settings of a layer, it will create a new layer with new settings. But if you are using the help tool that is available in Photoshop, there is a way to go back to earlier settings of a layer. Adobe Photoshop is part of the Adobe Creative Cloud, which includes other popular tools such as Adobe Illustrator, Photoshop Lightroom and Adobe Dreamweaver. Photoshop Creative Cloud allows users to work on image and graphic content from anywhere.

http://www.interprys.it/?p=87116

https://powerzongroup.com/2023/01/02/download-adobe-photoshop-2022-keygen-for-lifetime-pc-wind ows-new-2022/

https://melkkadeh.com/2023/01/02/download-brush-kaca-pecah-photoshop-better/

https://www.ronenbekerman.com/wp-content/uploads/2023/01/Adobe-Photoshop-CS4-Download-Registration-Code-x3264-finaL-version-2023.pdf

 $\label{eq:https://www.bouge-toi.com/wp-content/uploads/2023/01/Download-Adobe-Photoshop-CC-2018-Version-19-Activation-Code-x3264-2023.pdf$ 

https://www.grivaacapital.com/wp-content/uploads/2023/01/janiyol.pdf

https://www.mediainministry.net?password-protected=login

https://katrinsteck.de/download-photoshop-free-for-windows-10-full-version-repack/

https://kurtiniadis.net/wp-content/uploads/2023/01/rozasanb.pdf

https://www.wooldridgeboats.com/wp-content/uploads/2023/01/Download-Photoshop-2022-version-2 3-Product-Key-Full-CRACK-2023.pdf

https://www.kisugarshop.com/wp-content/uploads/2023/01/Adobe-Photoshop-2020-Download-free-Fu ll-Product-Key-Hack-3264bit-Hot-2023.pdf

https://orbeeari.com/adobe-photoshop-cc-2019-product-key-full-x64-2022/

https://www.mjeeb.com/download-adobe-photoshop-2021-version-22-0-0-product-key-crack-2022/ https://www.scoutgambia.org/wp-content/uploads/2023/01/antraff.pdf

https://www.dpfremovalnottingham.com/2023/01/02/photoshop-2021-version-22-4-2-download-free-serial-key-keygen-for-lifetime-pc-windows-64-bits-updated-2023/

https://worldpronet.site/wp-content/uploads/2023/01/phiardi.pdf

 $\label{eq:https://myequipmentfunder.com/wp-content/uploads/2023/01/Photoshop_2021_Colorize_Filter_Down \\ load_NEW.pdf$ 

https://samtoysreviews.com/2023/01/02/photoshop-cc-2018-model-19-free-license-key-hack-for-pc-20 22/

https://octopi.nl/wp-content/uploads/2023/01/Adobe-Photoshop-2021-Version-2241-Crack-WIN-MAC-2022.pdf

https://explorerea.com/chalk-brush-photoshop-download-top/

https://kidzshare.com/wp-content/uploads/2023/01/Adobe-Photoshop-Cs2-Download-Link-NEW.pdf https://bakedenough.com/photoshop-photo-editing-app-download-\_\_\_\_\_/

https://www.waggners.com/wp-content/uploads/Photoshop-Resume-Template-Free-Download-BETTE R.pdf

https://www.mtcpreps.com/wp-content/uploads/2023/01/hibuni.pdf

http://www.khybersales.com/2023/01/02/where-to-download-portable-photoshop-install/

https://kumarvihaan.in/photoshop-with-licence-key-hack-latest-update-2022/

https://www.tresors-perse.com/wp-content/uploads/2023/01/Download-Adobe-Photoshop-2021-Version-2021-Licence-Key-WinMac-latest-updaTe-2023.pdf

https://acealgaidapinairanda.com/wp-content/uploads/2023/01/ferddolp.pdf

 $\frac{https://www.mgbappraisals.com/5213990ed227e8ee0affff151e40ac9a12620334b7c76720a51cdbe8d1291f13postname5213990ed227e8ee0affff151e40ac9a12620334b7c76720a51cdbe8d1291f13/$ 

http://archlooks.com/download-free-photoshop-2022-version-23-0-1-with-licence-key-activation-codewith-keygen-3264bit-latest-2023/

 $\label{eq:https://dorisclothing.com/wp-content/uploads/2023/01/Download_free_Adobe_Photoshop_2021_Version_2241_With\_Product_Key_2022.pdf$ 

https://natureexplorer.net/adobe-photoshop-cc-2015-version-17-with-registration-code-with-full-keyg en-update-2022/

http://gamedevcontests.com/2023/01/02/photoshop-free-32-bit-download-\_\_hot\_\_/

https://instafede.com/adobe-photoshop-2022-version-23-0-2-download-free-patch-with-serial-key-64-b its-latest-release-2023/

https://bakedenough.com/download-adobe-photoshop-elements-8-\_top\_/

https://earthoceanandairtravel.com/2023/01/02/photoshop-2022-version-23-4-1-keygen-full-version-li cense-keygen-3264bit-update-2023/

http://mitnurulamalparang.com/adobe-photoshop-2021-version-22-5-1-download-license-keygen-torre nt-windows-3264bit-2023/

http://adomemorial.com/wp-content/uploads/patrfran.pdf

https://www.lr-fyzio.cz/wp-content/uploads/2023/01/kalste.pdf

http://lights-crystal.com/photoshop-oil-painting-effect-action-free-download-\_\_top\_\_/

Apr 26, 2020 - Photoshop 2020 Release is available for download. This release contains bug fixes and driver updates for new devices. It also includes new features such as Photoshop Lens Correction, Resolve Lens Correction, Dynamic Lens Correction, Luminosity Masking Layer, Content-aware Fill, Scaling Layer, Auto Smart Sharpen, Paragraph Cleanup, Workflow improvements, and more. Sep 24, 2020 - We bring Photoshop Elements 2020 for all Android OS users. There are many changes in the Essential Toolbox and you need to update it with a new tool. Now install the Photoshop Elements 2020 android app on your Android OS device. When the graphic designer decides to put together an image and choose the best tools to achieve the ultimate look, it's the finetune that's must be included in top 10 Photoshop tools and features because it helps by creating a perfect image. Whether you're a professional designer or an amateur hobbyist, it is impossible to ignore the importance of Photoshop and the new features that are available. When it comes to choosing the top tools and features, it is a very subjective matter and one that is impossible to be agreed easily. It must be said that a lot of these features and tools are usually seen as some of the best - not only from the real professionals If your vision was damaged, you're not able to fix it completely and that's why most users rely on 3D programs which is popular among the designers to get it done quickly and easily. Unlike the traditional Unity and Photoshop program, 3D programs have a lot of tools and features that can be used to create realistic and amazing 3D visualizations. While it is a less than perfect game, 3D programs also make it possible for users to touch and feel the item that they are working on. So, it is a good combination that people love to use.